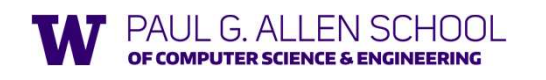

Arrays and Such, Blocks and Procs,

Summer 2019

Slides originally created by Dan Grossman

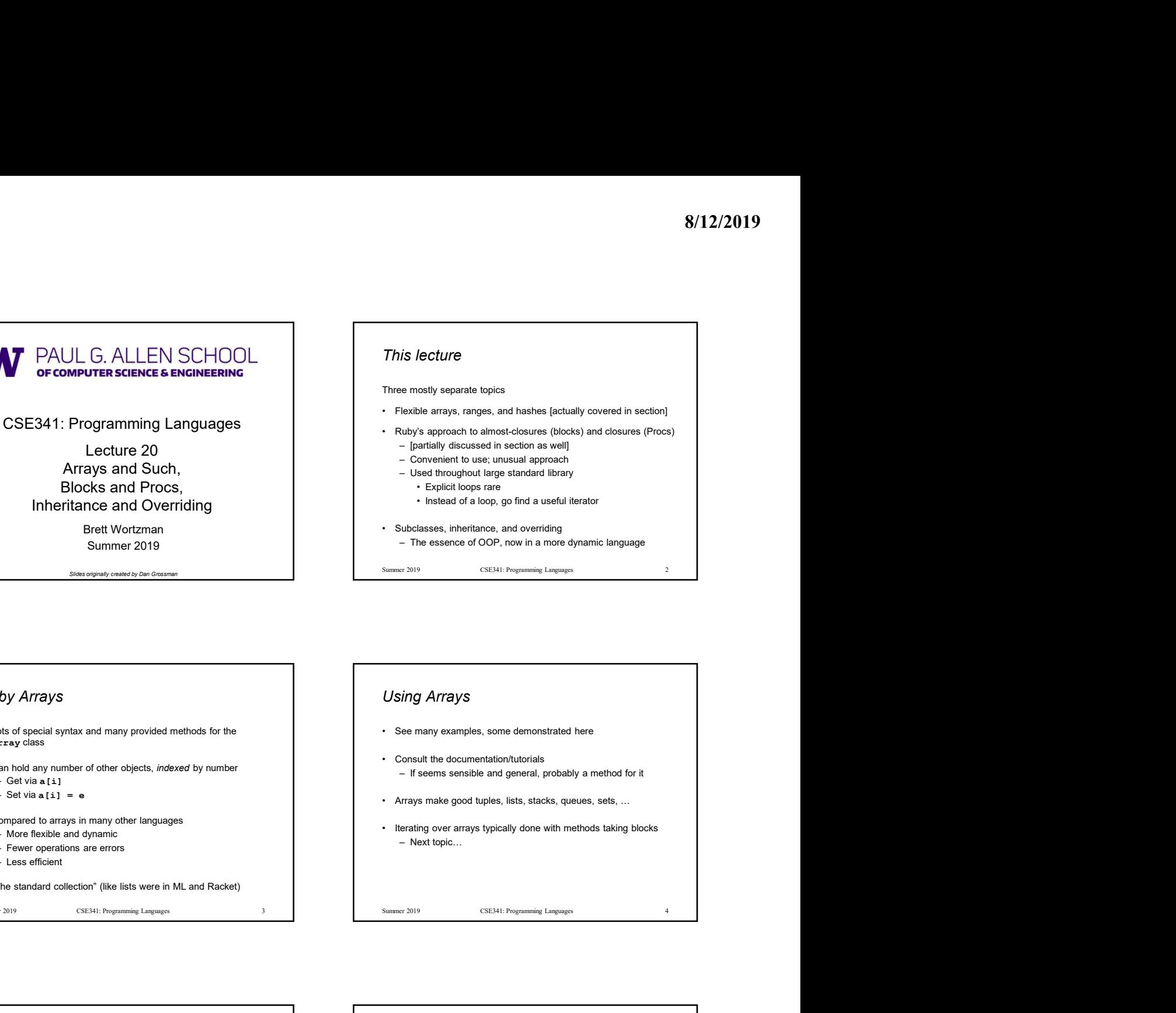

Ruby Arrays • Lots of special syntax and many provided methods for the analysian and such and such analysian and Such,<br>
Blocks and Procs,<br>
analysian and Such,<br>
Blocks and Procs,<br>
Inheritance and Overriding<br>
Summer 2019<br>
Subsequence Array class • Can hold Computer Science Can hold and Summer 2019<br>
CAN Hold and Summing Languages<br>
Lecture 20<br>
Arrays and Such, Blocks and Procs,<br>
Blocks and Procs,<br>
English distance and Overriding<br>
Blocks and Procs,<br>
Summer 2019<br>
Arra CSE341: Programming Languages<br>
CSE341: Programming Languages<br>
Lecture 20<br>
Arrays and Such,<br>
Blocks and Procs,<br>
Inheritance and Overriding<br>
Explicit word and Such,<br>
Such and Such,<br>
Such and Such Proces,<br>
Such and Such Proce CSE341: Programming Languages<br>
Lecture 20<br>
Arrays and Such,<br>
Blocks and Procs,<br>
Inheritance and Overriding<br>
Brett Worldmann<br>
Brett Worldmann<br>
Summer 2019<br>
Sumpsons onwer and Such and Such and Summer<br>
Summer 2019<br>
Summer 2 CSE341: Programming Languages<br>
Lecture 20<br>
Arrays and Such,<br>
Blocks and Procs,<br>
Blocks and Procs,<br>
Compared to use under the compared to use under<br>
Compared to use in a Such discussed of a loop.<br>
Summer 2019<br>
Someopoty.co – More free 2014. The contract of the control of the control of the control of the control of the control of the control of the control of the control of the Control of the Control of the Control of the Control of the Co Lecture 20<br>
Arrays and Such,<br>
Blocks and Proces,<br>
Inheritance and Overriding<br>
Bett Wortzman<br>
Summer 2019<br>
Save seever seems to a Grap are errors<br>
Summer 2019<br>
Save seever seems to a Grap and the seems are errors<br>
<br>
Summer – Less efficient and Overtriding<br>
Arrays and Such,<br>
Blocks and Proces,<br>
Inheritance and Overtriding<br>
Bet Wortzmann and Normital - historical of a loop, po<br>
Summer 2019<br>
Summer 2019<br>
Summer 2019<br>
Summer 2019<br>
Summer 2019<br> • "The standard collection" (like lists were in ML and Racket) Summer 2019 3 CSE341: Programming Languages

Using Arrays

- 
- 
- 

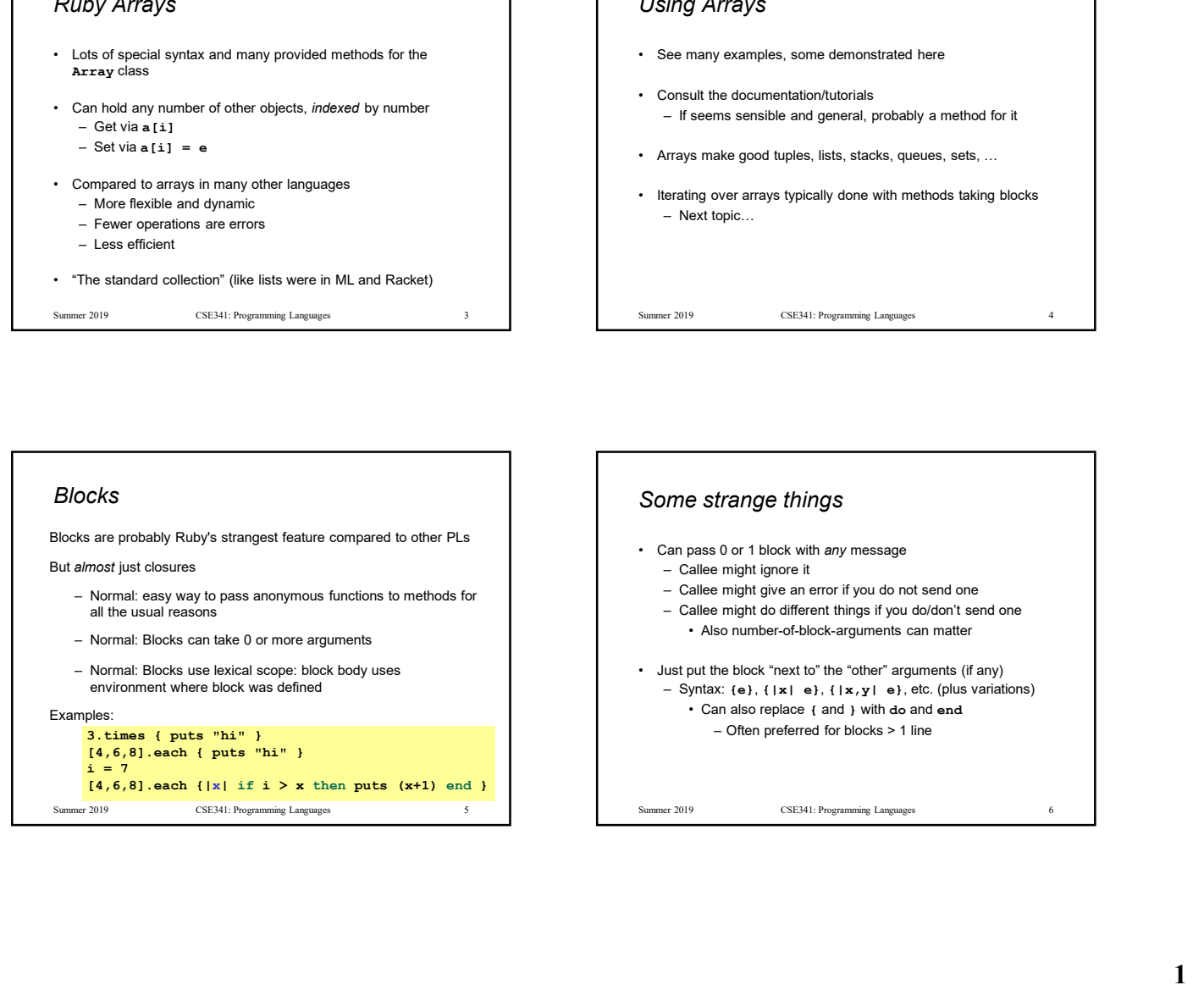

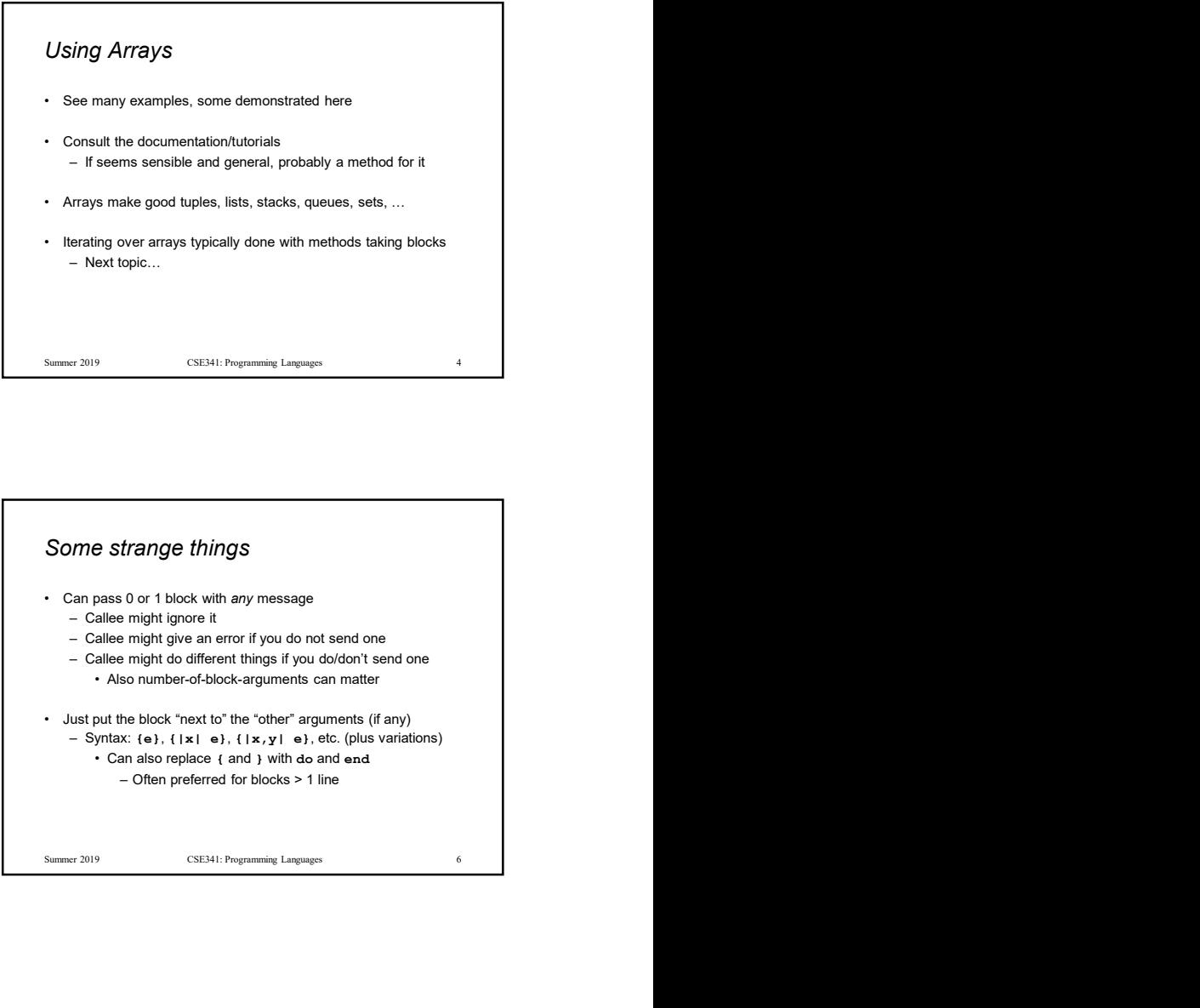

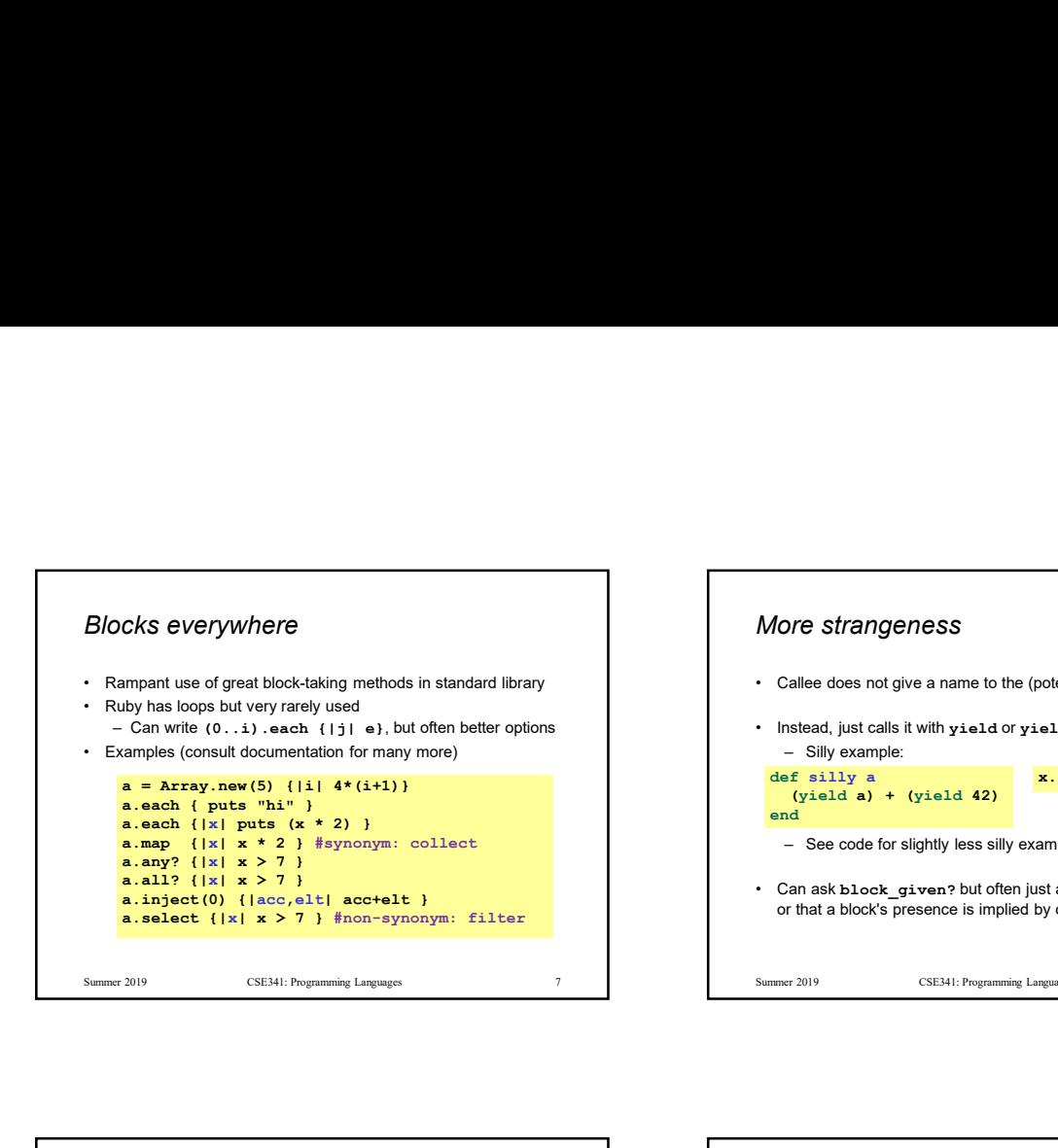

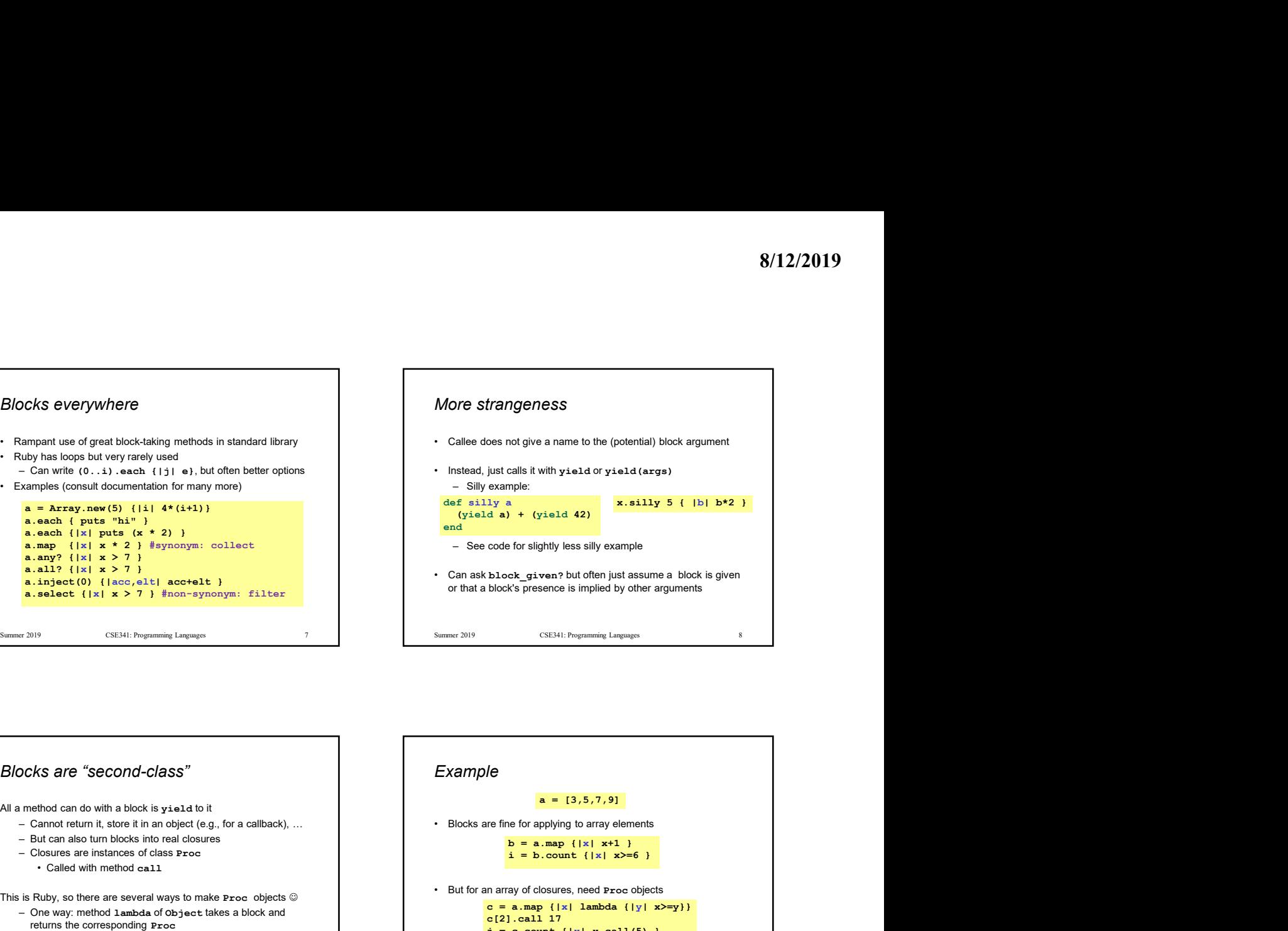

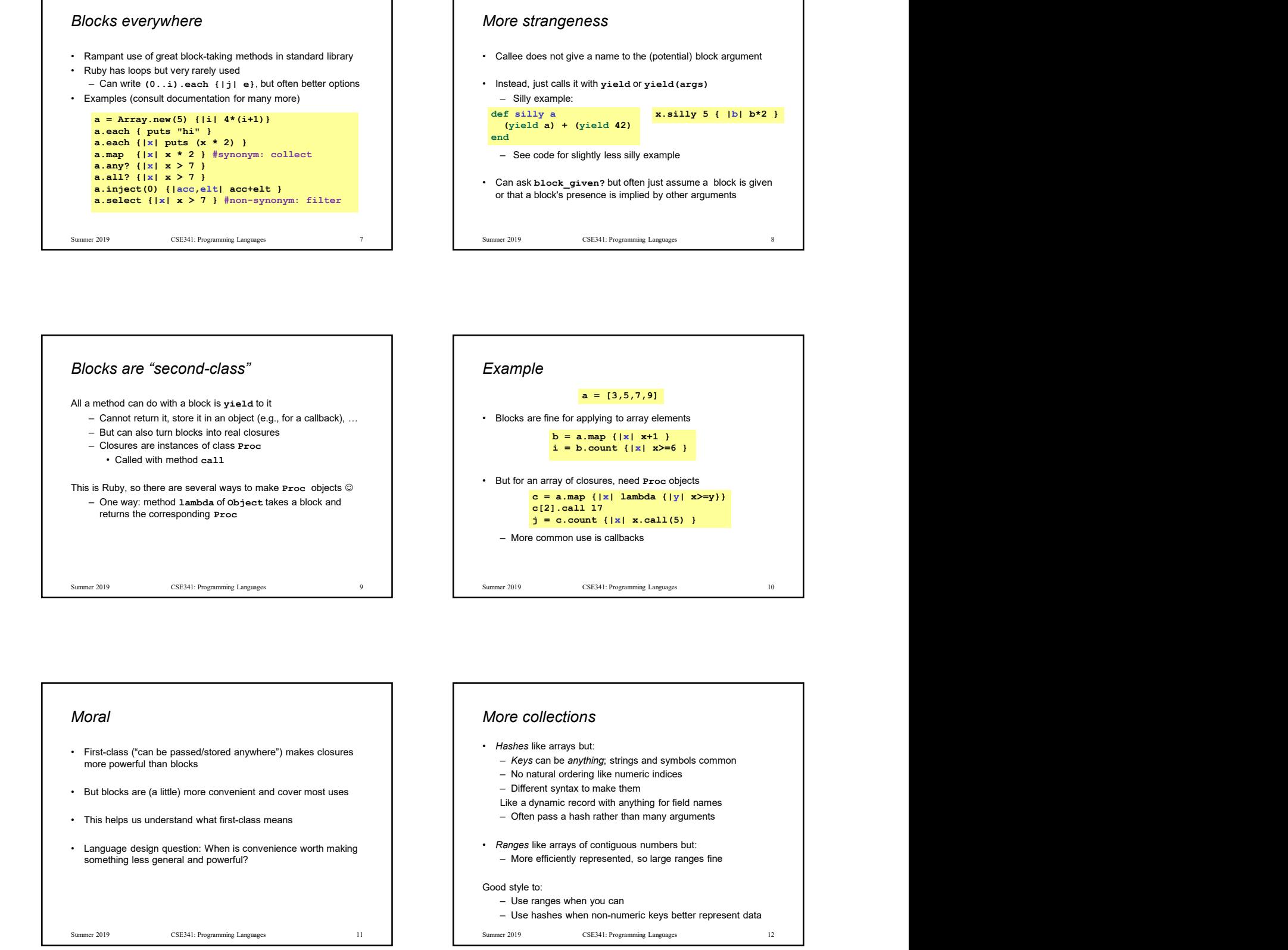

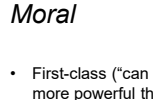

- more powerful than blocks
- 
- 
- 

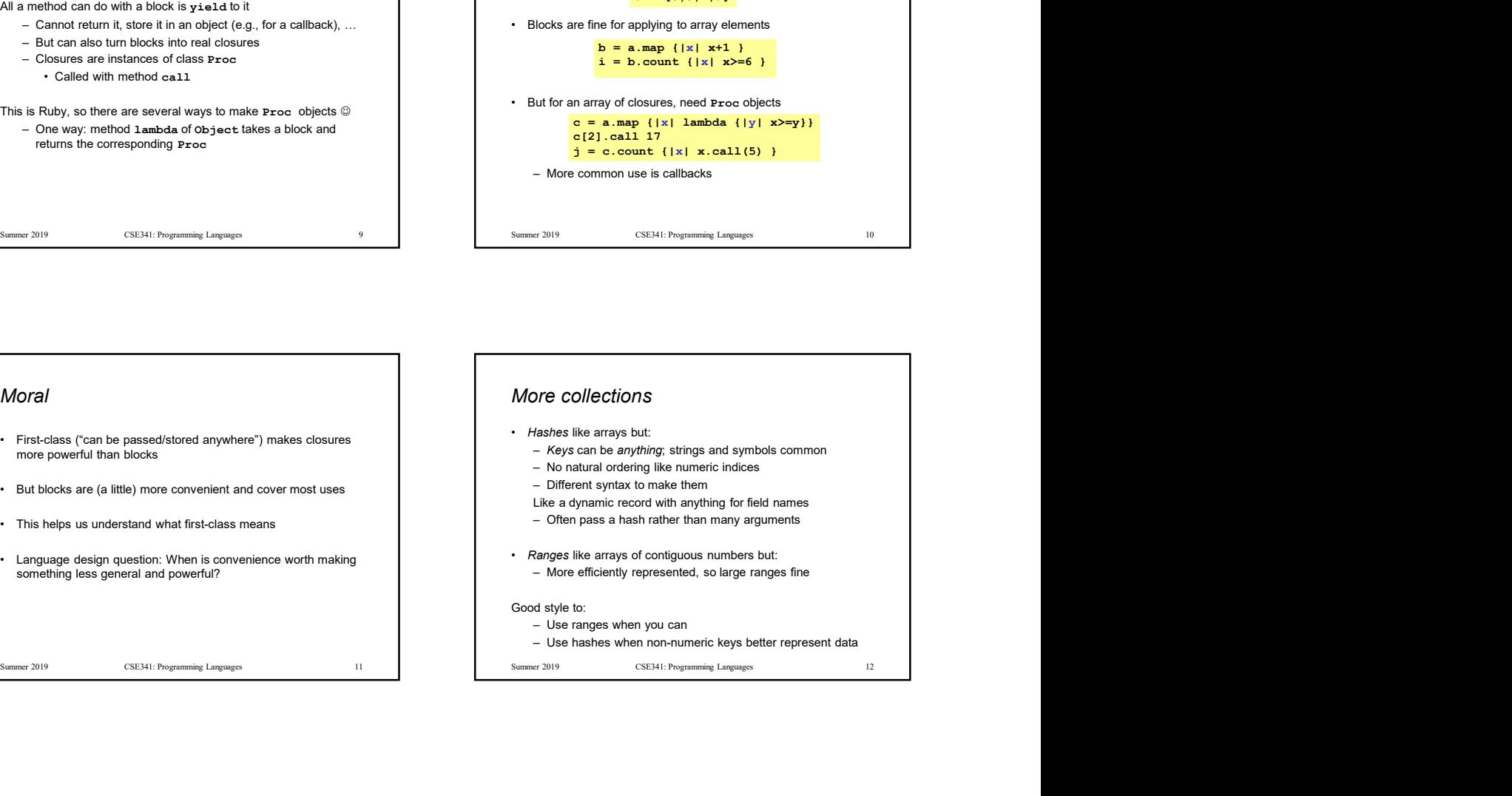

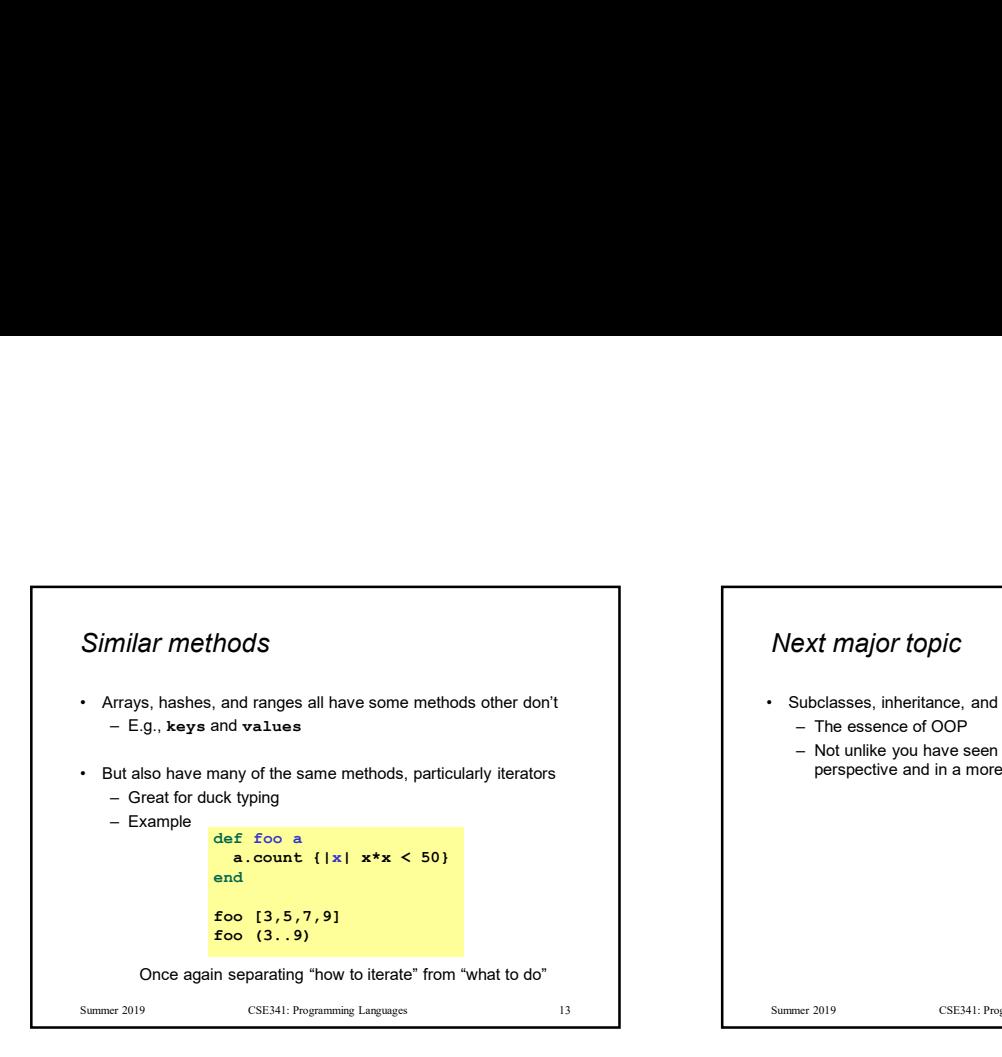

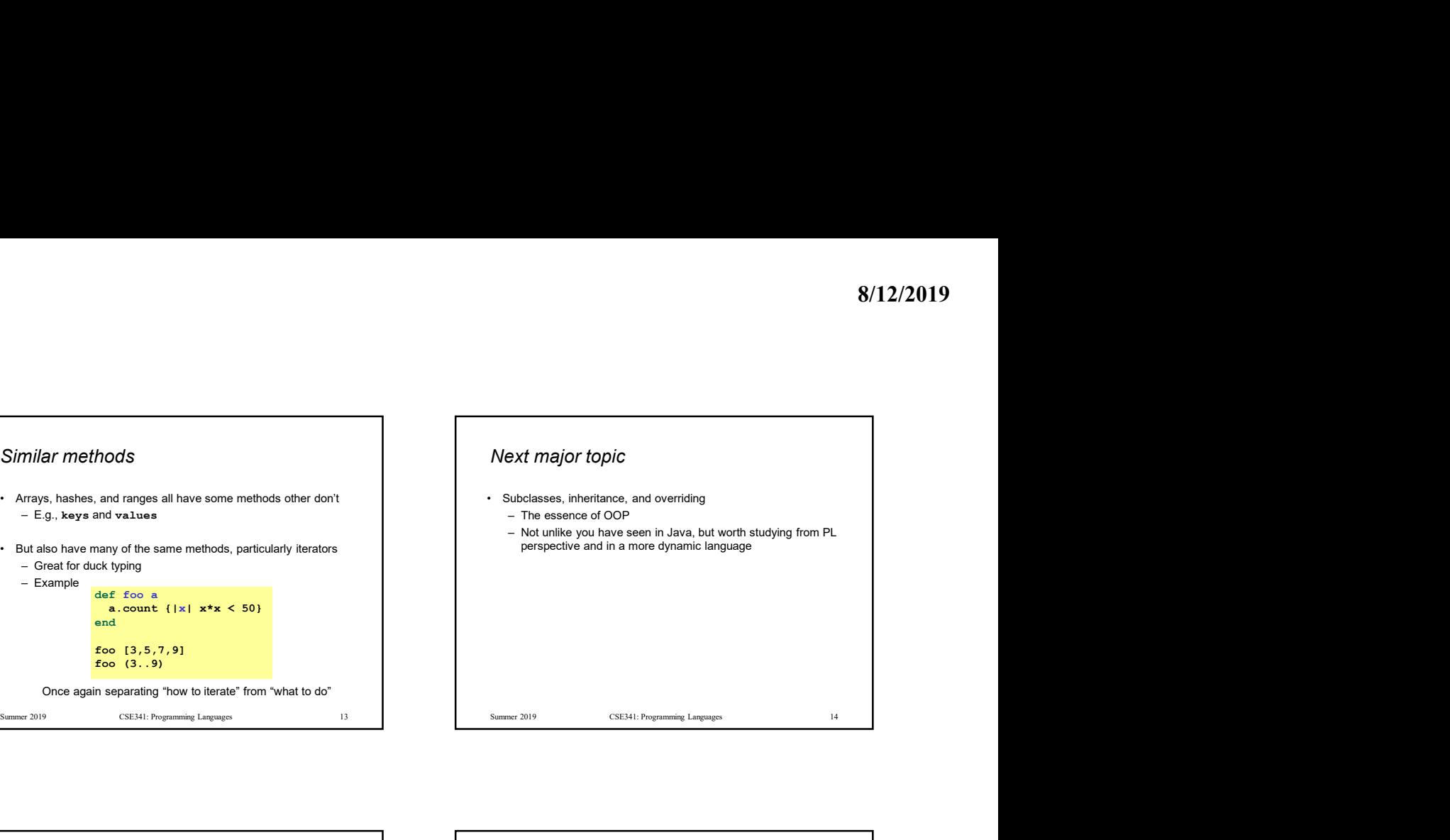

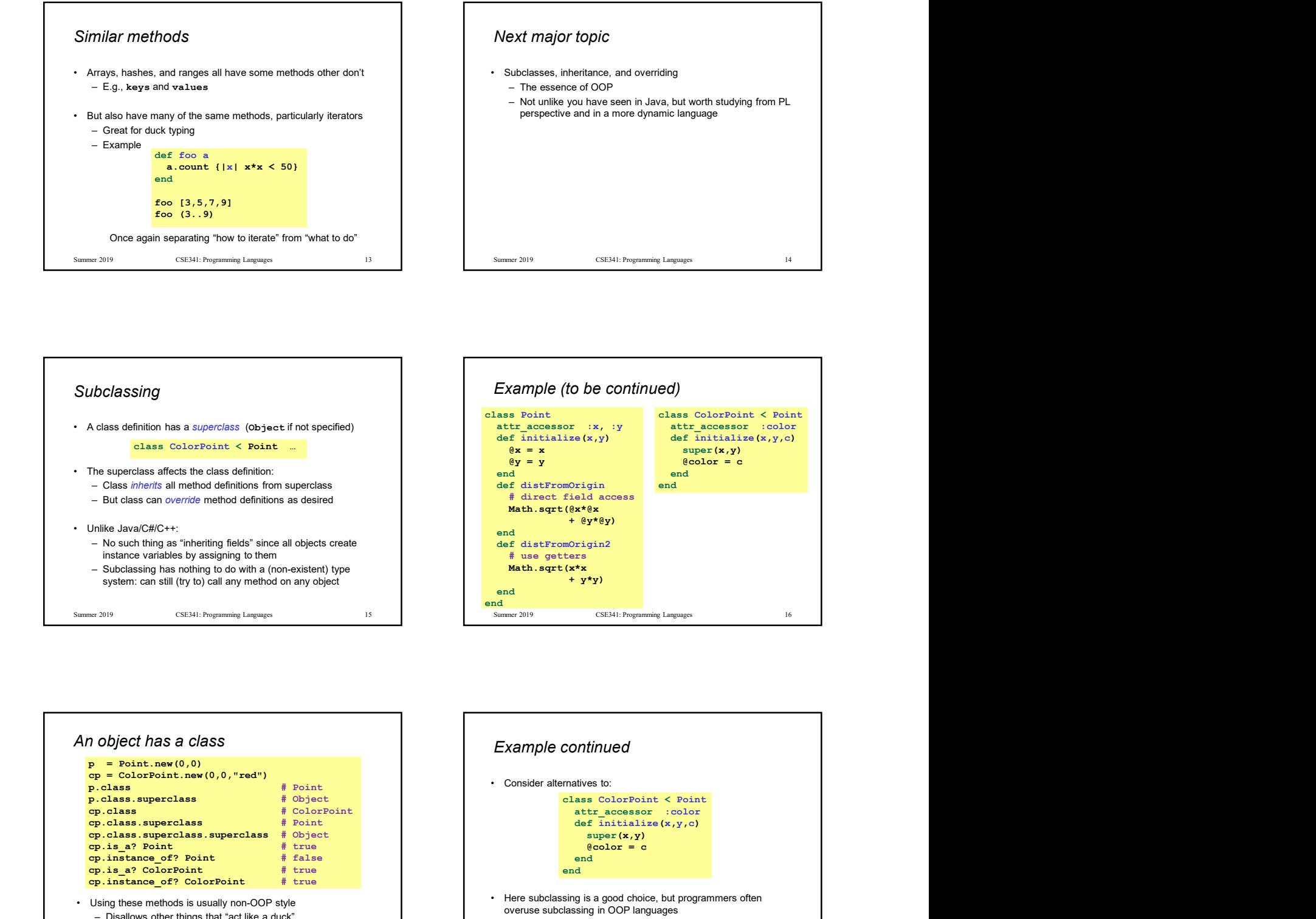

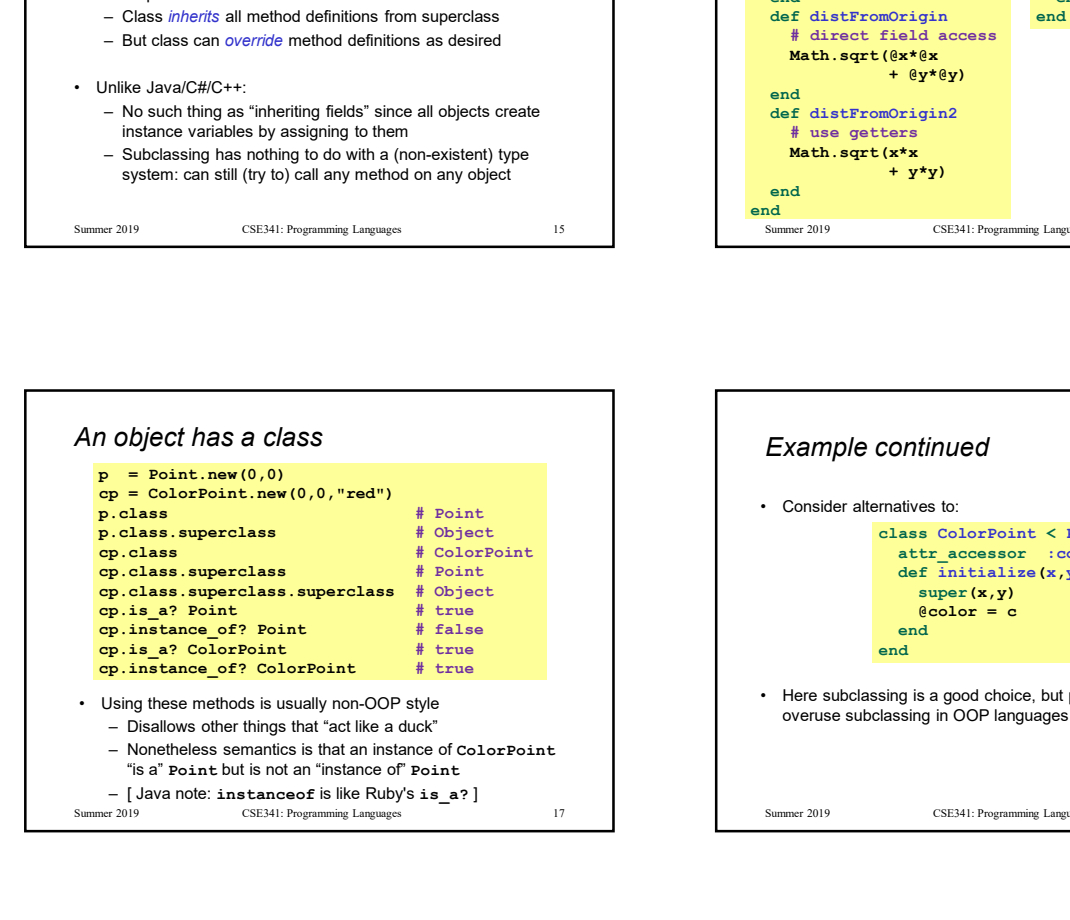

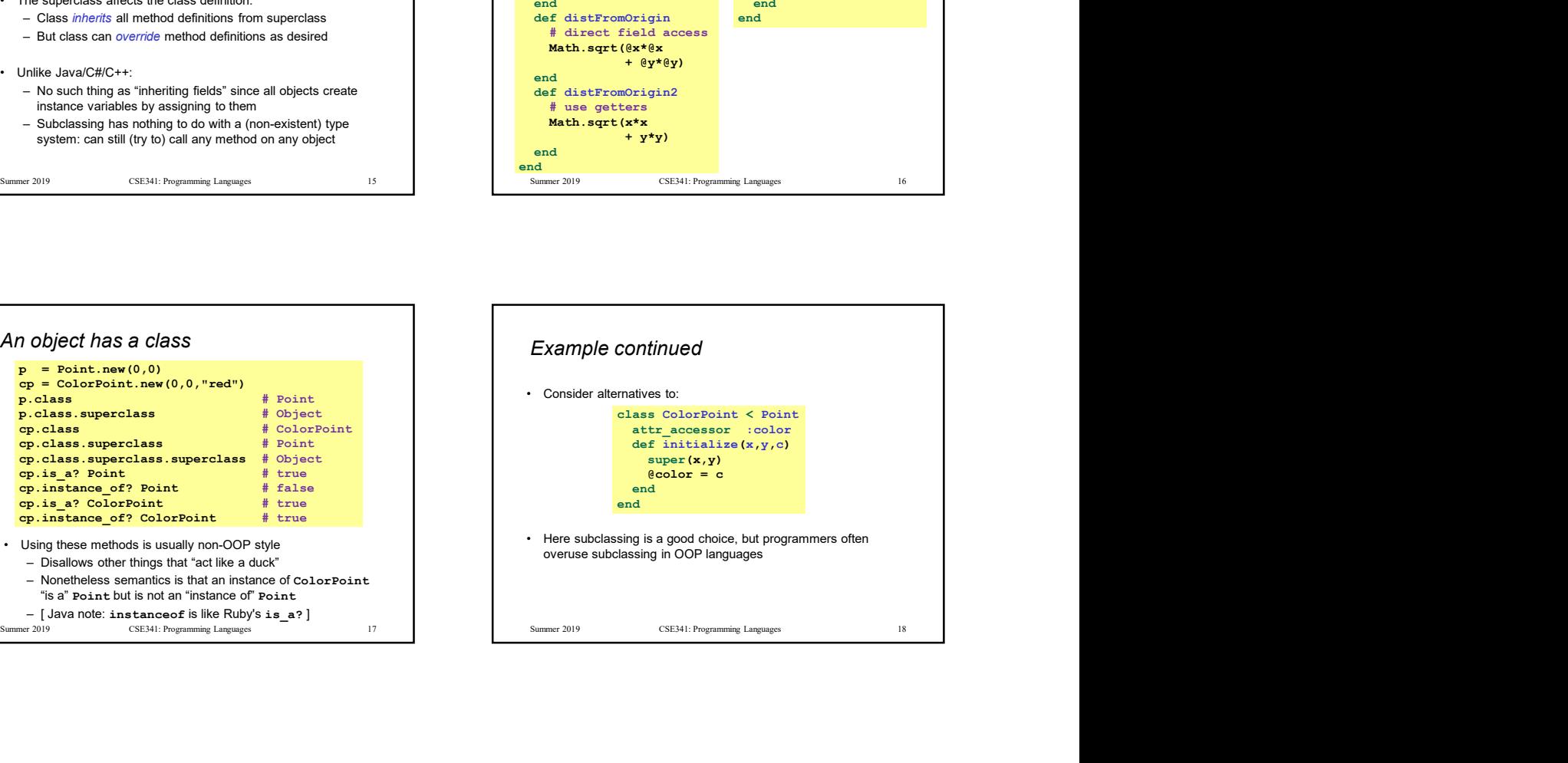

## Why subclass Why SUbclass<br>
• Instead of creating ColorPoint, could add methods to Point<br>
– That could mess up other users and subclasses of Point<br>
– Means the same thing  $n$  you don't user<br>
attracessor :color<br>
(attracessor :color<br>
(at attr\_accessor :color def initialize(x,  $y$ , c="clear")<br> $\frac{\partial x}{\partial x} = x$  $\mathbf{\Theta} \mathbf{x} = \mathbf{x}$  $\overset{\circ}{\theta}$ y = y  $@color = c$ end and the contract of the contract of the contract of the contract of the contract of the contract of the contract of the contract of the contract of the contract of the contract of the contract of the contract of the co Why subclass<br>
Instead of creating color-texant, could and methods to Point<br>
- That could meetod by examt the subclassing Point<br>
and Subclassing Point<br>
and Subclassing Point<br>
and Subclassing Point<br>
and Subclassing Point<br> (by SUDC (and the constraint could add methods to senial the constraint could add methods to senate<br>
and of constraint could method solven and subclasses of Point<br>
and and the constraint of the constraint of the Constrai (h) SUDC/RSS<br>
Subclass of oreality color protocolor and and methods to Point at the Conservation of a color of the conservation of the conservation of the conservation of the conservation of the conservation of the conserv

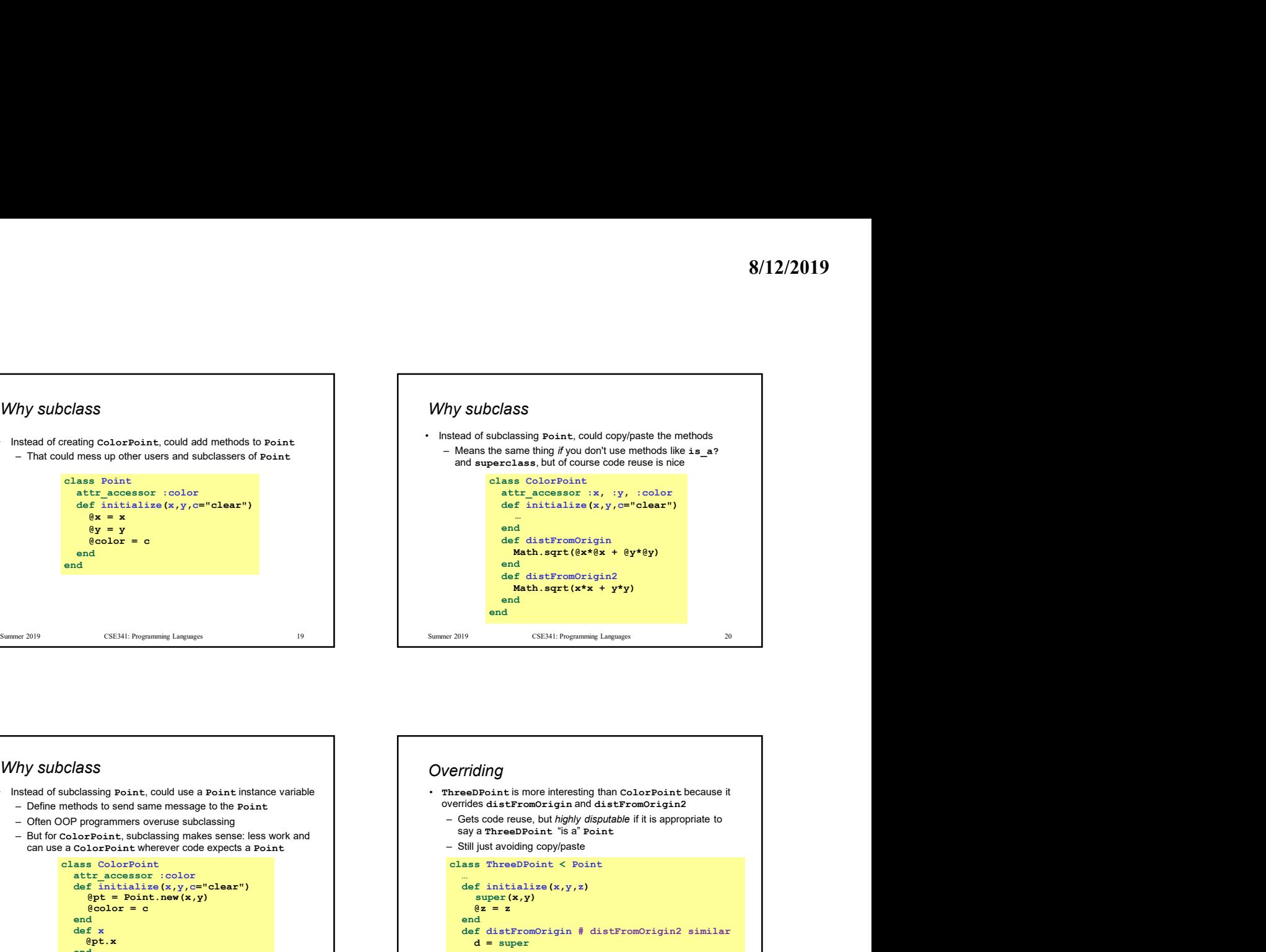

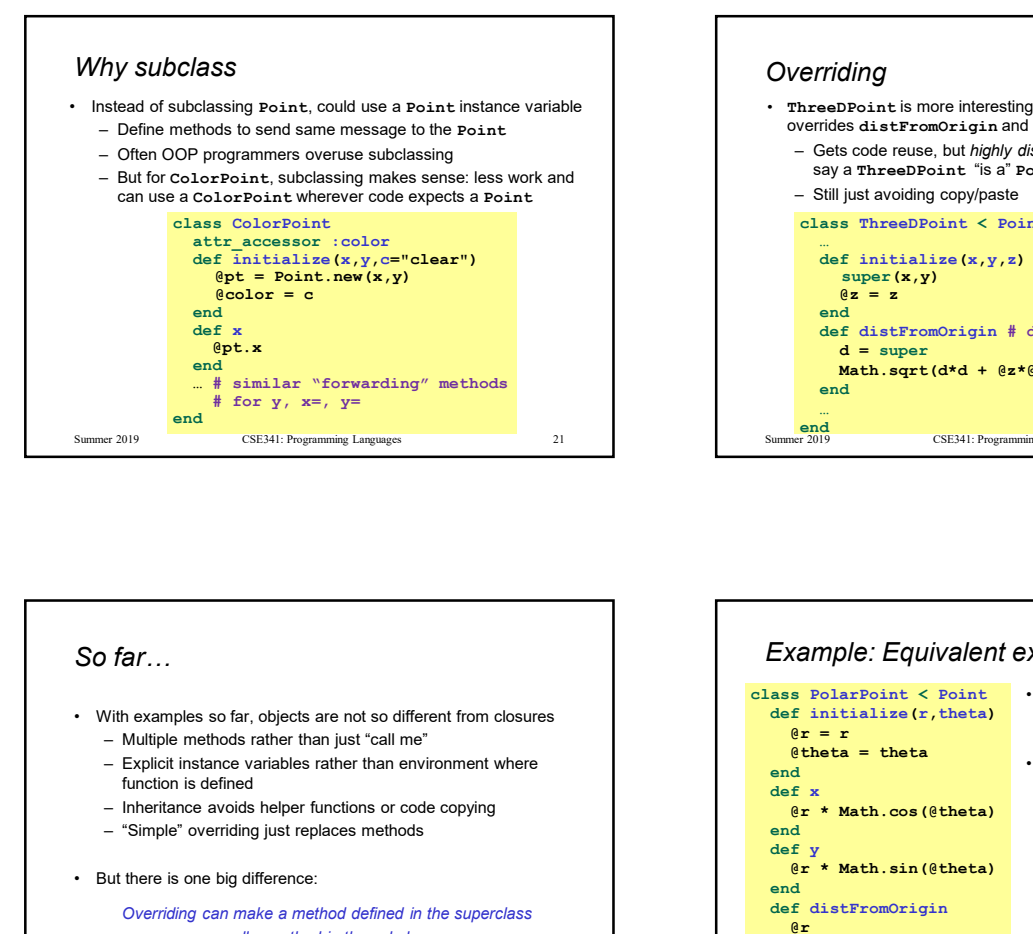

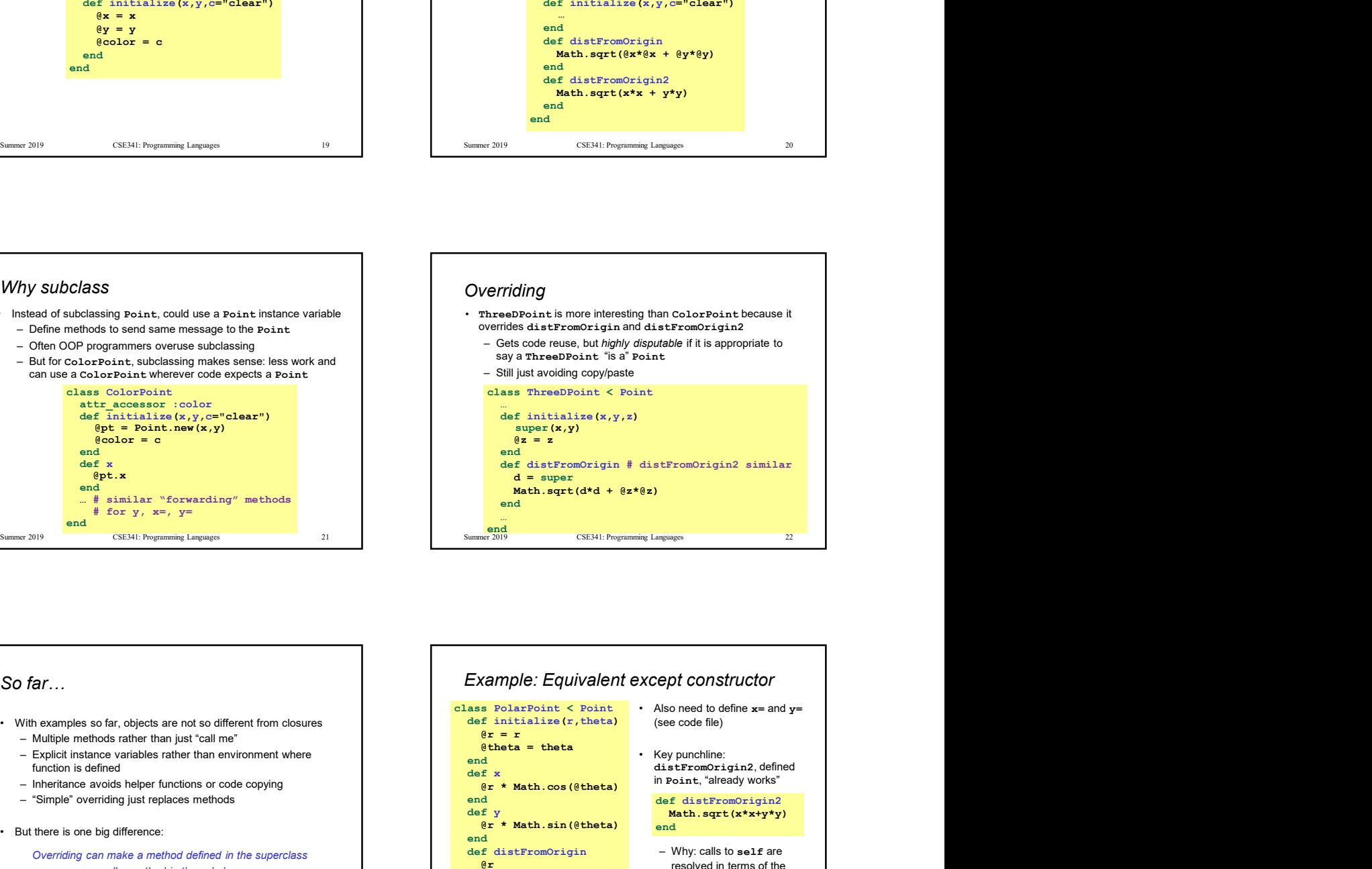

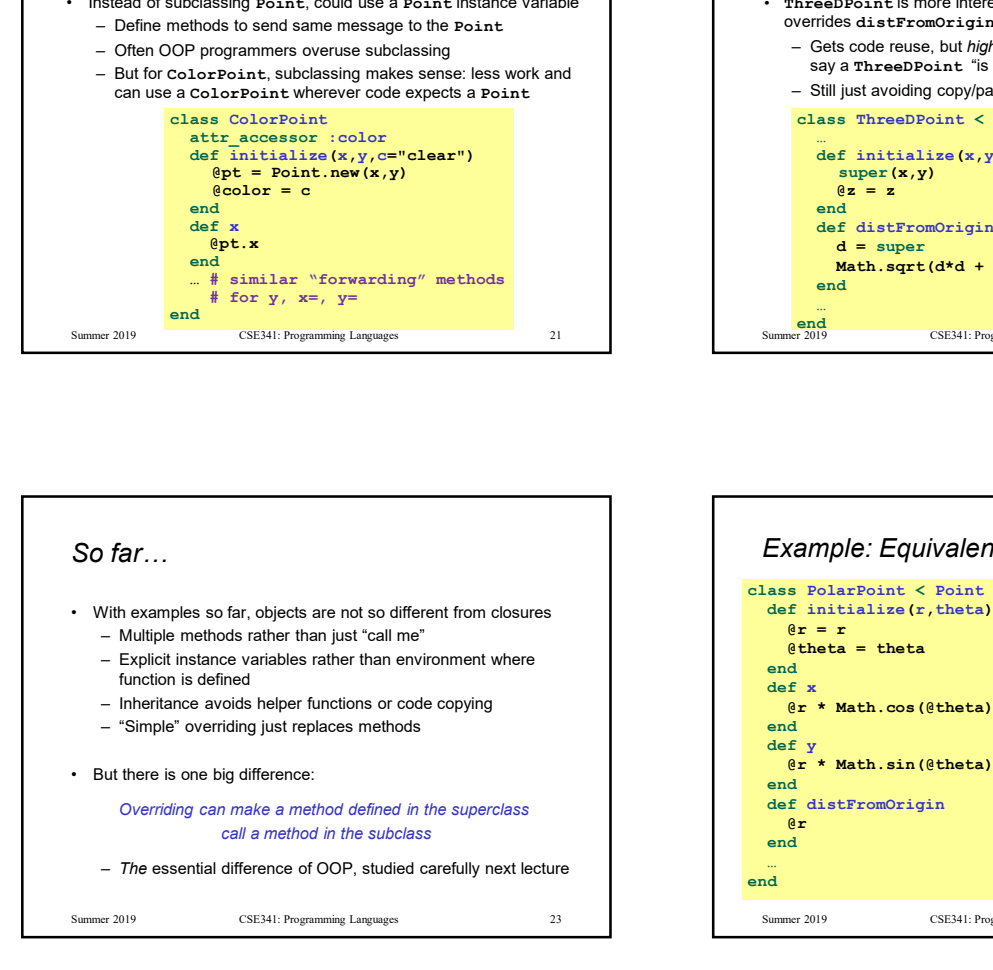

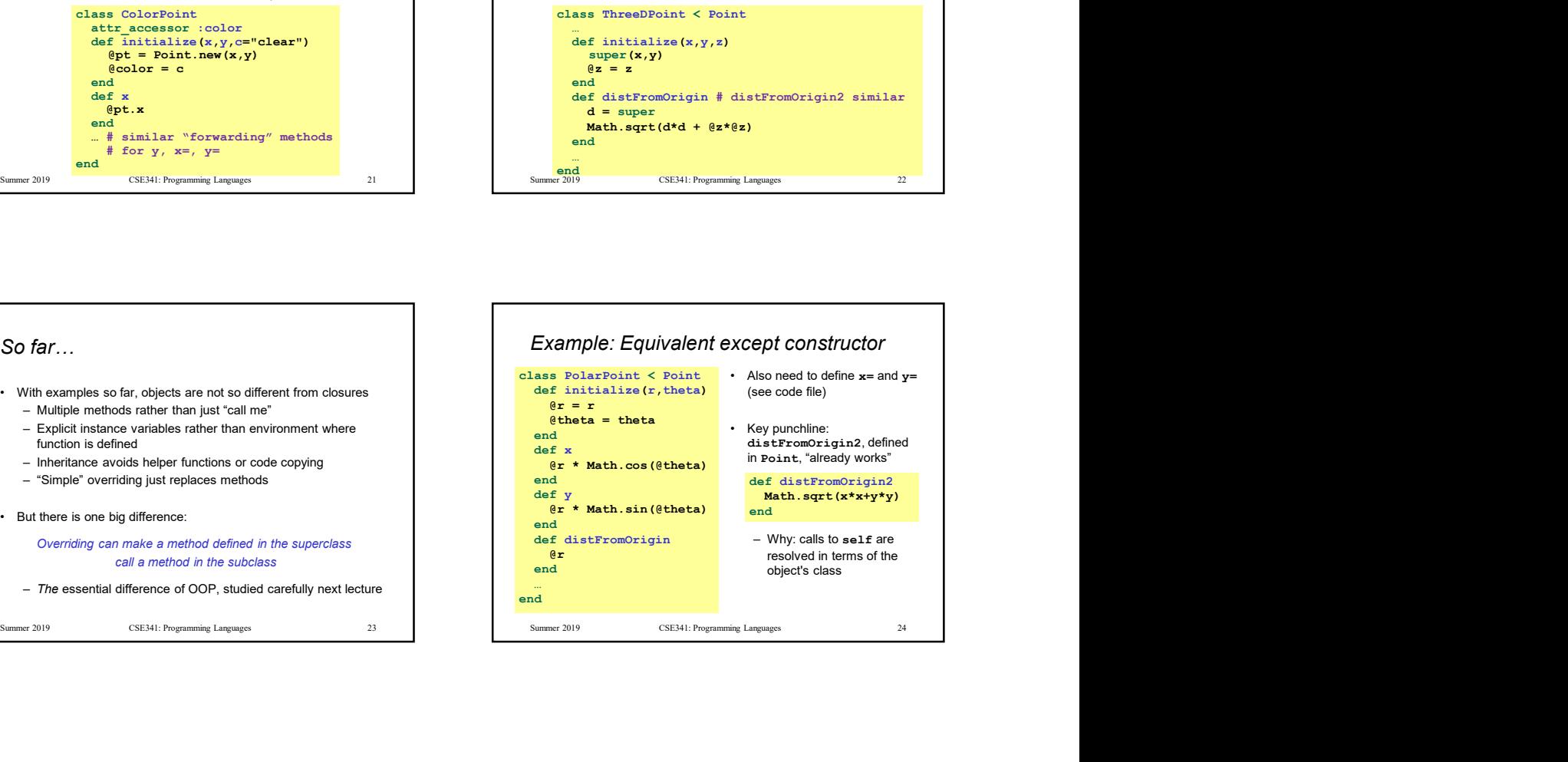